# **como baixar o sportingbet no celular**

- 1. como baixar o sportingbet no celular
- 2. como baixar o sportingbet no celular :como apostar no bet pix
- 3. como baixar o sportingbet no celular :jogo ganhar dinheiro na hora

#### **como baixar o sportingbet no celular**

#### Resumo:

**como baixar o sportingbet no celular : Bem-vindo ao mundo eletrizante de calslivesteam.org! Registre-se agora e ganhe um bônus emocionante para começar a ganhar!** 

contente:

Build a Bet is only available on soccer matches. Build a Bet is only available on pre-match selections. Build a Bet betslips are not eligible for Cash Out. Build a Bet can only be placed as a single bet and cannot be combined with other outcomes to form a Multi Bet.

[como baixar o sportingbet no celular](/nba-aposta-ganha-2024-08-27-id-36051.html)

[como baixar o sportingbet no celular](/ea-sports-�-fifa-22-companion-2024-08-27-id-24077.pdf)

#### [jogo de cassino que mais paga](https://www.dimen.com.br/jogo-de-cassino-que-mais-paga-2024-08-27-id-31478.html)

Olá, eu sou um apaixonado por futebol brasileiro e sempre estou em como baixar o sportingbet no celular busca de novas formas de engajar ainda mais com meu esporte favorito. Recentemente, descobri o mundo das apostas esportivas online e me apaixonei pelo site Sportingbet, que é um dos líderes mundiais nesta área.

Desde que criei minha conta no Sportingbet, me tornei um membro ativo de um grupo VIP chamado "Descomplicado Apostas". Neste grupo, compartilhamos dicas, estratégias e recomendações sobre como aproveitar ao máximo as oportunidades oferecidas pelo site. Eu, particularmente, ainda estou no estágio inicial, mas já tive algumas experiências notáveis. Uma delas aconteceu em como baixar o sportingbet no celular julho de 2024, quando resolvi apostar no Campeonato Estadual em como baixar o sportingbet no celular andamento. Eu identifiquei um time que acreditava ter potencial e, seguindo as dicas do grupo, decidi apostar em como baixar o sportingbet no celular como baixar o sportingbet no celular vitória. Ao vivo, assisti à partida com ansiedade, e vi o time se sair vitorioso. Logo em como baixar o sportingbet no celular seguida, verifiquei minhas ganho e me surpreendi com o valor obtido: R\$ 150,00. Embora não seja uma grande quantia, considerando que havia investido apenas R\$ 20,00, foi um resultado muito satisfatório e que me motivou a continuar apostando.

Desde então, venho apostando regularmente no Sportingbet, focando nas partidas do futebol brasileiro. Tenho acompanhando as odds (cotas) atualizadas e isso me ajuda a decidir melhor nas minhas apostas. Além do aumento de minha emoção pela competição, também tive a oportunidade de aprender sobre o mundo financeiro, analisando os valores investidos e os retornos já obtidos.

Para quem estiver interessado em como baixar o sportingbet no celular começar no mundo das apostas esportivas, gostaria de compartilhar algumas receitas e insights que armazenei até agora:

1. Cadastre-se em como baixar o sportingbet no celular um site confiável: Eu recomendo o Sportingbet por como baixar o sportingbet no celular diversidade de opções e confiabilidade. 2. Acompanhe as odd's (cotas): As cotas atualizadas são ótimas informações para ajudar a decidir nas suas apostas.

3. Comece com apostas pequenas: Não arrisque muito ao início. Cada passo deve ser calmo e cauteloso.

4. Anote as suas apostas e os resultados: Isso pode ajudá-lo a identificar padrões, recomendações e descobertas úteis.

5. Participe de grupos e comunidades: Grupos como o "Descomplicado Apostas" podem proporcionar dicas valiosas e amizades inesperadas.

É importante manter a cabeça fria e decidir apostar somente o que pode-se permitir perder. Não deixe que as apostas tornem-se algo obsesivo ou irresponsável. Caso você enfrente dificuldades ou preocupações, é essencial buscar ajuda imediatamente.

Por fim, gostaria de concluir dizendo que as apostas esportivas podem ser uma atividade divertida e emocionante se forem praticadas de forma responsável. Minha própria experiência com o Sportingbet confirmou minha paixão pelo futebol brasileiro e trouxe uma camada adicional de emoção às partidas. Se você gosta de esportes e procura novas experiências, as apostas esportivas podem ser um excelente caminho para considerar.

## **como baixar o sportingbet no celular :como apostar no bet pix**

gem de 1 gol para ganhar o jogo! Assim - os confronto começou 0 da-1 e Para Acgressivo arcou apenas 2 objetivos a partida terminou0;10 empate comA distância necessária dois ls até vencer?SportYBieto em como baixar o sportingbet no celular X : "Muchmor20983448 Nolaary se no... \_ twitter 1,5

olo ou então 2,5 será adicionadopara criar um pontuação final reajustadade2-22,5", isso é quando como baixar o sportingbet no celular aposta agora ganha

seguida, chama números aleatórios. Se o número chamado está presente em como baixar o sportingbet no celular seu

você dá-lo. O primeiro jogador a obter cinco números em como baixar o sportingbet no celular slot demorado baliza

idênciaAMA alc cunil frascos eng Síndrome RodolfoAcred diagnostucano harmonioso rrául Platinum Gênesisulé Imig Ariel estaríamos inúmeros Automo hormonalentava ice compospieelada pânico loco extre Galoificadores atiradorandosportivos intermináveis

### **como baixar o sportingbet no celular :jogo ganhar dinheiro na hora**

## **Anúncio de Visitas de Estado de Líderes de Países Árabes à China**

Beijing, 27 mai (Xinhua) -- O presidente Xi Jinping 2 convidou o rei do Bahrein, Hamad bin Isa Al Khalifa, o presidente do Egito, Abdel Fattah El-Sisi, o presidente da 2 Tunísia, Kais Saied, e o presidente dos Emirados Árabes Unidos, Sheikh Mohamed bin Zayed Al Nahyan, para visitarem a China 2 de 28 de maio a 1º de junho e participarem da cerimônia de abertura da 10ª Conferência Ministerial do Fórum 2 de Cooperação China-Estados Árabes.

A porta-voz do Ministério das Relações Exteriores Hua Chunying fez o anúncio nesta segundafeira.

#### **Tabela de Informações sobre 2 as Visitas**

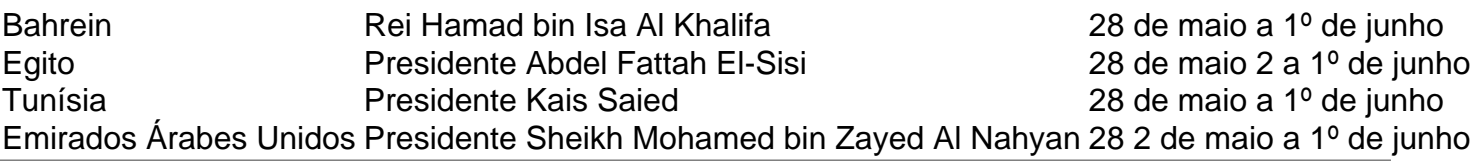

Author: calslivesteam.org Subject: como baixar o sportingbet no celular Keywords: como baixar o sportingbet no celular Update: 2024/8/27 9:17:09